#### **Photoshop Elements 20.0 MacCrack [Mac & iPhone version]**

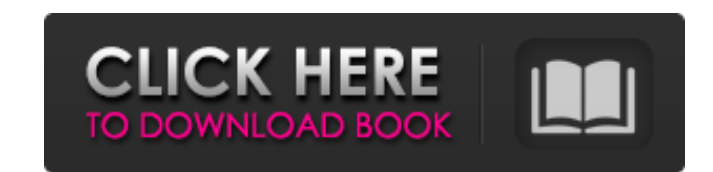

#### **Adobe Photoshop Elements 2020 Crack Download With Serial Key**

Color basics Whether your primary goal is to be a professional or a hobbyist, knowing the basics of color is important. Each color you see is the combination of light reflected by a color, each color contains the purest rendition of red, green, blue, and each color is represented by different wavelengths. The physical mixture of different colors is called additive mixing, whereas the change from one color to another is called subtractive mixing. Primary colors of red, green, and blue are the most commonly used colors, but there are many other colors you can use. Reading in a book on color is a good idea, but some web sites can explain more simply. For example, `www.coloraid.com` has a book with a chapter on color that's useful. Using a color wheel A color wheel, such as the one in the figure, shows how colors are produced and what colors are produced by combining other colors. To understand color, use the color wheel; and for more help, research color on the web. Preparing the image to be colored Photoshop has the same system of layers as Photoshop Elements, so that you can use layers to arrange and change different types of images. Working in the layers system, a photoshop layer is a set of instructions for the program. You may have one photoshop layer for the original image, and another for the finished image, if you have many things to change. To ensure that the image you color fits the right color space, work in RGB or CMYK, depending on which color space you use. An RGB color space defines colors using three or more colors: red, green, and blue. RGB is the industry standard color space for the printing industry, so many printers and scanners use RGB. CMYK, also called C, M, and Y, color space, is mainly used for printing. CMYK works with four colors: cyan, magenta, yellow, and black. You may hear talk of color space when talking about printing. If you think about it, you want to work with three colors and find the fourth color in the complementary color on the color wheel. A white paper is made of three colors, and a black background is made of four colors: the three primary colors and the white. Preparing the original image Before you color the image, make sure the image's color

### **Adobe Photoshop Elements 2020 Crack Download**

You can also try Tinkercad, Pixlr-o-matic, and Scratch. Now let's jump to our List of Top Photoshop Alternatives. 10 Best Photoshop Alternatives 1. Affinity Photo Affinity Photo is a photo editor that uses many Adobe Photoshop features, but it has its own user interface. Some of Affinity Photo features include: Multiple undo Automatic image resizing Multiple selection tools Smart selection tools Preview and web browser support Slice tools Works best with RAW files Best for: A simple photo editor Best Value: TINCH \$30 2. Adobe Photoshop Express Adobe Photoshop Express is a cloud-based online photo editor that is free. Adobe Photoshop Express is a full-featured photo editor, that includes: Multiple undo and redo Quick fix Eraser Color Picker and eyedropper Brush Quick & easy access to thousands of filters, Exposure simulation Adjustment layer Retouch tool Works best with JPEG and JPEG 2000 files Best for: Simple editing. Best Value: FREE 3. Pixlr-o-matic Pixlr-o-matic is a simple photo editor that is free. It has a simple user interface and you can get your work done quickly. Some of Pixlr-o-matic features include: Multiple undo Useful and easy clip tool Awesome eyedropper tool Smart selection tools Search filters Works best with JPEG files Best for: Simple editing. Best Value: FREE 4. CinePaint CinePaint is a photo editor that is a little expensive, but you get a lot of features. Some of CinePaint features include: Multiple undo Multifaceted color sampler Photo simulation tools Eyedropper Adjustment layer Clone stamp tool Works best with RAW files Best for: Digital painter Best Value: \$500 (not a bad investment) 5. Affinity Photo Editor Aff 05a79cecff

## Adobe Photoshop Elements 2020 Crack Download Torrent [Latest-2022]

##eCAL LICENSE ## Copyright (c) 2013 - 2020 Free Software Foundation, Inc. ## Contributors: # Siarhei Siamashka ## This file is part of the eCAL package. ## This package is free software: you can redistribute it and/or modify # it under the terms of the GNU General Public License as published by # the Free Software Foundation, either version 3 of the License, or # (at your option) any later version. # # This package is distributed in the hope that it will be useful, # but WITHOUT ANY WARRANTY; without even the implied warranty of # MERCHANTABILITY or FITNESS FOR A PARTICULAR PURPOSE. See the # GNU General Public License for more details. # # You should have received a copy of the GNU General Public License # along with this program. If not, see . # # --- # src/com.ecal.SimpleCalendar # --ecal.SimpleCalendar.PARENT\_OR\_ROOT=Simple calendar for ROOT # --- # ui # --- ecal.SimpleCalendar.DATE\_VIEW\_TYPE\_DAY=День ecal.SimpleCalendar.DATE\_VIEW\_TYPE\_WEEK=Неделя ecal.SimpleCalendar.DATE\_VIEW\_TYPE\_MONTH=Месяц ecal.SimpleCalendar.DATE\_VIEW\_TYPE\_YEAR=Год # --- # # Simple calendar dialog # # --ecal.SimpleCalendar.DATE\_EDITOR\_SHOW\_TOP\_HINT=Show date editor on top of document ecal.SimpleCalendar.DATE\_EDITOR\_SHOW\_ALIGN\_HINT=Show date editor aligned to the left ecal.SimpleCalendar.DATE\_EDITOR\_SHOW\_DATE\_HINT=Show date editor centered to the right # --- # Context menu # --- ecal.SimpleCalendar.NAME=Ha<sup>•</sup>

# What's New in the Adobe Photoshop Elements 2020 Crack Download?

Q: Equivalent to Math.floor in groovy I'm trying to write a function that takes a float and returns a string representation of it in four decimal places. I have this working by using Math.floor: def f(float i) { println("floor ("+i.toString()+")="+Math.floor(i)) return Math.floor(i) } println("3.14159265358979 ="+f(3.14159265358979)) But I can't figure out how to do this in groovy. I tried the following which does not work: def f(float i) { return i.toString().toInteger().intValue()/Math.pow(10,4).toFloat() } println("3.14159265358979 = " + f(3.14159265358979)) Can anyone help out? A: You can use BigDecimal. def f(float i) { return new BigDecimal(i.toString()).toBigInteger()/BigDecimal(10).pow(4).floatValue() } The toInteger() and floatValue() is there to produce a BigInteger and Float for you, respectively. P.S. This is efficient, because BigDecimal is an immutable object. Java can't make it faster, unless it uses a different data structure (which it uses for other purposes, e.g., performing operations on ints) and then it will go through the same path. I used that trick in this answer: Java to BigDecimal more cheaply than BigInteger A: Check out the BigDecimal class. Also, don't forget that Java and Groovy have no idea how to convert between float and String. If all you care about is the accuracy of the mantissa, you can do just fine with BigDecimal without either. Q: Why is the launcher icon not appearing after having upgraded to 12.10? I had ubuntu 12.04 installed on my system.I upgraded to 12.10. But the launcher icon is not appearing on the top panel. A: I think there was a

### **System Requirements For Adobe Photoshop Elements 2020 Crack Download:**

Minimum: OS: Windows 7 (64bit) Processor: Dual-core 2.4 GHz Memory: 4 GB RAM Graphics: NVIDIA GeForce GTX 460, or ATI Radeon HD 4870 (128MB VRAM) DirectX: Version 9.0 Other: A copy of Diablo III must be installed Might and Magic Heroes VI requires the Steam version of HOMM VI to function. Might and Magic Heroes VI is a game developed by Creative Assembly, a company

# Related links:

<https://www.hotels-valdys.fr/wp-content/uploads/2022/07/jamcole.pdf> <https://www.phoenixch.org.uk/system/files/webform/job-applications/grafer362.pdf> <https://instafede.com/wp-content/uploads/2022/07/salhed.pdf> [https://vietnammototours.com/wp-content/uploads/2022/07/Download\\_Photoshop\\_Cs6\\_Full\\_Version\\_For\\_Windows\\_10.pdf](https://vietnammototours.com/wp-content/uploads/2022/07/Download_Photoshop_Cs6_Full_Version_For_Windows_10.pdf) <http://moonreaderman.com/adobe-photoshop-7-0-for-pc/> <https://teenmemorywall.com/5-mockup-psds-for-graphic-design/> <https://hitmizik.com/printable-swatches-from/> <https://ernesy9.wixsite.com/cioutraflundni/post/adobe-photoshop-express-for-windows-8-10> [https://parleafrique.com/wp-content/uploads/2022/07/TEXT\\_STYLES\\_\\_ITEMS\\_-\\_FOR\\_PROFESSIONAL\\_USE\\_-\\_RAR.pdf](https://parleafrique.com/wp-content/uploads/2022/07/TEXT_STYLES__ITEMS_-_FOR_PROFESSIONAL_USE_-_RAR.pdf) [https://www.travelrr.com/wp-content/uploads/2022/07/Free\\_Shutterstock\\_PSD\\_Banks\\_of\\_Shapes.pdf](https://www.travelrr.com/wp-content/uploads/2022/07/Free_Shutterstock_PSD_Banks_of_Shapes.pdf) <https://mojegobi.cz/wp-content/uploads/2022/07/rozehidd.pdf> [https://www.opticnervenetwork.com/wp-content/uploads/2022/07/How\\_to\\_use\\_font\\_in\\_photoshop.pdf](https://www.opticnervenetwork.com/wp-content/uploads/2022/07/How_to_use_font_in_photoshop.pdf) <https://peliculaspro.net/kostenlose-photoshop-pinsel-33-free-downloads> <https://www.greatescapesdirect.com/wp-content/uploads/2022/07/leonjemi.pdf> <https://xtc-hair.com/download-adobe-photoshop-cs3-full-version/> <http://benzswm.com/photoshop-4-adobe/> <http://youthclimatereport.org/uncategorized/download-and-install-photoshop-2020-serial-number/> <https://www.tamtam.boutique/2022/07/01/download-photoshop-cc-for-windows-7/> [https://armina.bio/wp-content/uploads/2022/07/adobe\\_photoshop\\_cs3\\_free\\_download\\_for\\_pc.pdf](https://armina.bio/wp-content/uploads/2022/07/adobe_photoshop_cs3_free_download_for_pc.pdf) <https://www.7desideri.it/download-adobe-photoshop-express-7-0-1-for-pc/>